## <span id="page-0-0"></span> $\blacktriangleright$  The files used in this tutorial are available in the Code Files link on this tutorial page

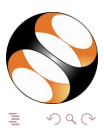

Praveen S [Indic Language Typesetting](#page-0-0)

- $\blacktriangleright$  The files used in this tutorial are available in the Code Files link on this tutorial page
- $\blacktriangleright$  Please download and extract them

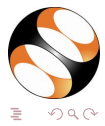

Praveen S [Indic Language Typesetting](#page-0-0)

- $\blacktriangleright$  The files used in this tutorial are available in the Code Files link on this tutorial page
- $\blacktriangleright$  Please download and extract them
- $\blacktriangleright$  Make a copy and use them while practising

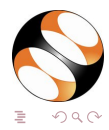